*Московский государственный университет имени М.В.Ломоносова*

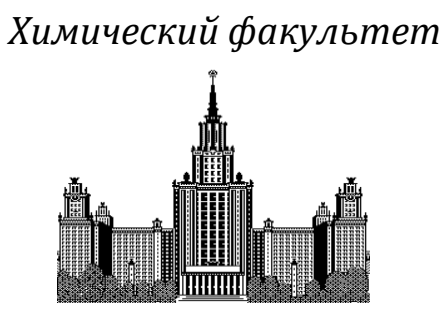

*Кафедра физической химии*

Лаборатория химической термодинамики

# **"Фазовая диаграмма бинарной системы"**

Методическая разработка к задаче лабораторного практикума "Термические методы анализа"

Белова Е.В.

Москва, 2018

Выполнено при поддержке РФФИ, грант № 16-33-00958. Материал опубликован на веб-сайте [http://td.chem.msu.ru](http://td.chem.msu.ru/) 26.03.2018 на условиях [лицензии](http://creativecommons.org/licenses/by/4.0/) Creative Commons Attribution [4.0 International](http://creativecommons.org/licenses/by/4.0/) (CC BY 4.0).

## **1. Список сокращений и условных обозначений:**

- ДСК дифференциальная сканирующая калориметрия;
- Area площадь пика на кривой ДСК;
- Cp изобарная теплоемкость;

CR – скорость охлаждения;

DSC –сигнал ДСК;

f – число степеней свободы; функция;

HR – скорость нагрева;

H–энтальпия;

T – температура;

 $t -$ время;

x – мольная доля второго компонента в бинарной системе;

w – массовая доля второго компонента в бинарной системе.

## **Нижний индекс:**

0 – начальный момент времени;

corr – коррекция;

L – жидкая фаза;

l – ликвидуc;

s – солидус;

S – твердая фаза;

m – плавление;

peak – экстремум пика;

mix – смесь; смешение;

onset – точка, соответствующая пересечению двух линий на графике зависимости сигнала ДСК от температуры/времени: одна линия является результатом экстраполяции примыкающего к пику участка кривой ДСК в область аномалии; вторая линия является касательной к точке перегиба на соответствующем плече пика;

T – фиксированная температура;

t – фиксированный момент времени;

1/2 – пределы интегрирования площади пика, установленные от температуры ниже onset до температуры peak.

## **Верхний индекс:**

0 – стандартное состояние.

## 2. Цели работы – научить студентов:

- 1. самостоятельно получить кривые ДСК 3-х смесей в системах сульфамат аммония мочевина (вариант 1) или – вода - метансульфонат цинка (вариант 2)<sup>1</sup>
- 2. построить фрагмент фазовой лиаграммы бинарной системы этим  $\Pi$ <sup>O</sup> экспериментальным данным и полученным ранее кривым ДСК из банка данных лаборатории химической термодинамики;
- 3. оценить эвтектический состав и стехиометрию твёрдых фаз. находящихся в равновесии с жилкой фазой в эвтектической точке, используя "энтальпийный метод"  $\lceil 5 \rceil$ .

Все экспериментальные данные, использованные при разработки задачи, опубликованы в открытых источниках [1,2].

#### 3. Теоретическое введение:

Фазовая диаграмма системы является графическим представлением фазовых равновесий в этой системы. Согласно правилу фаз Гиббса, для бинарной системы (2 компонента, минимальное число фаз - одна) максимальное число степеней свободы  $f$ равно 3, и такое изображение должно быть трёхмерным -  $p, T, x$ -диаграммы. Нонвариантными называются точки, в которых  $f = 0$ , моновариантными - совокупности точек, в которых  $f = 1$  (т.е. линии), полями – совокупность точек, удовлетворяющих условию: при изменении любой из координат не изменяется число фаз ( $f = 3$  для трёхмерной диаграммы (р, T, x) и  $f = 2$ для сечения с фиксированной координатой р или Т).

Сигнал ДСК при сканировании смеси заданного состава формируется за счёт тепла, которое выделяется или поглощается при появлении или исчезновении фаз с изменением температуры. Прежде чем обсуждать, как использовать полученные зависимости для изучения фазовых равновесий, следует задать следующий вопрос: насколько корректно относить результаты динамического эксперимента к состоянию равновесия?

 $\mathbf{1}$ В качестве альтернативных вариантов можно предложить следующие системы: NaCl-H<sub>2</sub>O (требуется подбор условий кристаллизации, чтобы избежать образования метастабильной твердой фазы ниже 0°С - NaCl - вместо NaCl·2H<sub>2</sub>O), CaCl<sub>2</sub>-H<sub>2</sub>O, MgCl<sub>2</sub>-H<sub>2</sub>O (растворы в этих системах склонны к переохлаждению, особенно при массах навесок выше 5 мг; при выборе этих систем предлагается самостоятельно провести пробоподготовку и съёмку 1 образца).

Из-за потенциальных проблем с пробоподготовкой и верхним пределом по температуре в 590°С нежелательно предлагать металлические системы с простой эвтектикой: Ga-In (в рамках практикума предлагается использование алюминиевых тиглей, жидкий галлий частично растворяет алюминий). Pb-Sn (в этой системе есть достаточно широкие области твёрдых растворов, Pb склонен к окислению), Bi-In (Bi склонен к окислению; если в наличии есть In и неокислившийся Ві высокой чистоты, для данной задачи рекомендуется выбирать концентрационный диапазон  $x_{in} = 0.7 - 1$ , с эвтектикой BiIn<sub>2</sub>(s)+In(s)=L, а не  $x_{in} = 0 - 0.5$ , с эвтектикой InBi (s)+Bi(s)=L, поскольку последняя расположена очень близко к индивидуальному соединению InBi, что затрудняет использование "энтальпийного метода" для оценки эвтектического состава).

Также в рамках практикума нежелательно использование большинства систем, относящихся к "deep eutectic solvent", без предварительной апробации, поскольку большинство подобных смесей (системы на основе холин хлорида, галогенидов цинка) крайне гигроскопично и требует тщательной пробоподготовки, что не реализуемо в рамках практикума.

апробации лальнейшей Лля предлагаются системы анетилсалиниловая кислота параацетиламинофенол [3,4], ацетилсалициловая кислота - мочевина [3].

#### **3.1. Интерпретация данных, полученных в ходе динамического эксперимента**

Чтобы ответить на вопрос, можно ли использовать данные, полученные в ходе динамического эксперимента, для построения фазовых диаграмм, надо показать, что:

- в каждый момент времени достигается термическое равновесие,
- система успевает переходить в равновесное состояние.

Пусть при проведении эксперимента в каждый момент времени достигается термическое равновесие, а температура T меняется<sup>2</sup> с заданной скоростью β. За малый промежуток времени *dt* (**время наблюдения**) температура изменяется от начального значения *T<sup>0</sup>* до (*T0*+β∙*dt*). Пусть в некоторый момент времени система находилась в равновесном состоянии при значении переменных (p,T,x). В последующий момент времени система находится в возмущённом состоянии и стремится перейти в равновесное – релаксировать. **Время релаксации** — период времени, за который амплитудное значение возмущения в системе, выведенной из равновесного или стационарного состояния, уменьшается в *e* раз. Если это время существенно меньше *dt*, то система в каждый момент времени будет успевать перейти в равновесное (или стационарное) состояние, и такие данные можно сопоставлять с полученными статическими методами.

## **3.1.1. Факторы, влияющие на время релаксации:**

На время релаксации оказывают влияние следующие факторы:

• **кинетика образования и роста (или исчезновения) новых фаз.** Этот фактор сказывается сильнее всего при переходе в гетерогенную область из гомогенной. Зародышеобразование- это процесс, требующий преодоления активационного барьера. Скорость этого процесса при равновесных условиях слишком низкая, чтобы система успела перейти в равновесное состояние. Обычно скорость этого процесса становится сопоставимой со временами наблюдения при температурах существенно ниже равновесных (см. рис. 1 [6])

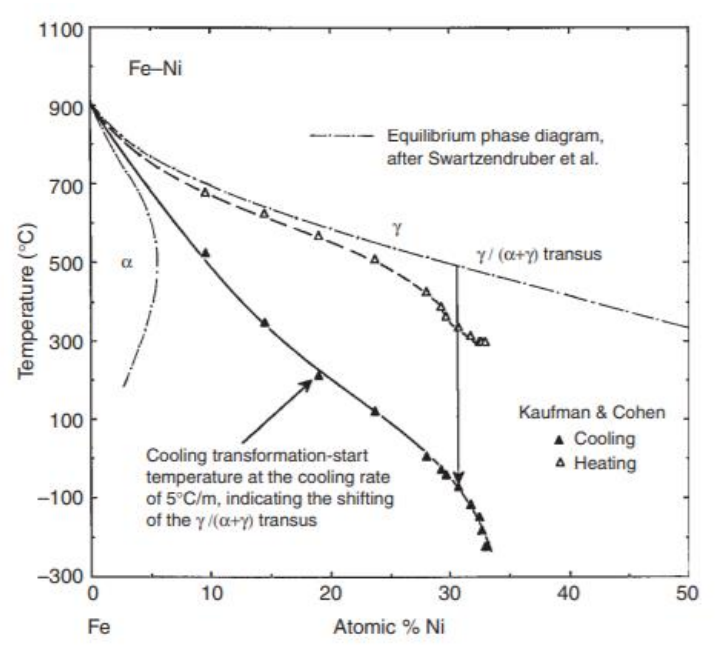

Рис.1 Сравнение температур превращения γ/(α+ γ) в системе Fe-Ni на нагреве и охлаждении с равновесными данными [6]

1

<sup>&</sup>lt;sup>2</sup>Скорость нагрева обозначают HR, охлаждения - CR.

- **Вязкость.** Чем выше вязкость, тем ниже скорость диффузии в системе. Поэтому скорость роста новой фазы снижается с понижением температуры, несмотря на то, что движущая сила для этого процесса растёт. Поскольку вязкость зависит от температуры по экспоненциальному закону, при достижении температур, достаточно низких для выбранной системы, система может перейти из состояния переохлаждённой жидкости в стеклообразное. В таком случае релаксация в равновесное состояние не может произойти за обозримые времена наблюдения.
- **Градиент концентрации по образцу**. Обычно образцы обладают малым объёмом и влияние этого фактора слабо по сравнению с **градиентом температуры по образцу,** который так же возрастает с объёмом образца
- **Градиент температуры по образцу.** Термическое равновесие не наступает мгновенно (особенно при высоких скоростях нагрева и больших массах образца), что следует учитывать дополнительно при интерпретации данных ДСК. Снижение массы образца позволяет снизить градиент температур внутри образца и приблизиться к достижению термического равновесия, однако при этом снижается сигнал ДСК и соотношение сигнал/шум, а также растёт относительная погрешность взвешивания [7].
- **Скорость сканирования.** Снижение скорости сканирования позволяет повысить время наблюдения, следовательно получить данные, более приближенные к равновесным условиям. Однако уменьшение скорости также приводит к уменьшению соотношения сигнал/шум, и оптимальной скоростью для большого ряда систем является скорость сканирования 2 K/мин [7].

## **3.1.2. Запаздывание температуры образца при протекании фазовых превращений**

Для того чтобы соотносить температуру, получаемую методом ДСК, с точкой на фазовой диаграмме, нужно учесть запаздывание температуры образца относительно показаний термопары.

Согласно [7], при моделировании сигнала ДСК следует использовать три приближения: «нулевое» (нет фазовых превращений и химических реакций), «первое» (есть фазовые превращения и химические реакции) и «второе» (помимо фазовых превращений и химических реакций учитывается запаздывание температуры в образце).

В **«нулевом»** приближении сигнал ДСК оказывается пропорционален разности теплоёмкости исследуемого образца и образца сравнения (cp,s-cp,r) и скорости нагрева β с неким коэффициентом пропорциональности r (тепловым сопротивлением):

$$
DSC_0 = -r (c_{p,s} - c_{p,r}) \cdot \beta \tag{1}
$$

В этом приближении описываются участки до и после фазовых превращений в отсутствие побочных химических реакций.

В **«первом»** приближении вклад в сигнал ДСК, помимо этой величины, вносят тепловой поток в ходе фазового превращения (химической реакции) Φr и отличия в скорости изменения температуры эталона и образца $\frac{d\Delta T_{SR}}{dt}$  [7]:

$$
DSCI = -r (cp,s-cp,r) \cdot \beta - \Phi r - \tau_1 \frac{d\Delta T_{SR}}{dt}
$$
 (2)

Чтобы определить теплоту и температуру фазового перехода, проводится **базовая линия** − виртуальная линия, проведенная через интервал, в котором протекает реакция или фазовый переход в предположении, что теплота процесса равна нулю. Если теплоёмкость образца в ходе фазового перехода практически не меняется, базовую линию моделируют **прямой линией**, если меняется сильно (как, например, у воды), используют **сигмоидальную** (теплоёмкость до и/или после перехода слабо зависит от температуры) или **тангенциальную** базовую линии (теплоёмкость до и/или после перехода сильно зависит от температуры). Таким образом, вычитание базовой линии из сигнала ДСК позволяет убрать все вклады, кроме Φr, и площадь под получившейся кривой будет пропорциональна тепловому эффекту. Коэффициент чувствительности (пропорциональности) определяется путём калибровки по стандартным веществам.

**Температуру фазовых переходов первого рода**, к которым относится плавление индивидуального соединения A, определяют по  $T_{A, onset}$  – температуре, соответствующей точке пересечения экстраполированной в область пика базовой линии и касательной к точке перегиба на левом плече пика на кривой ДСК [7].

Во **«втором»** приближении делается поправка на запаздывание температуры образца, которое зависит от скорости теплообмена между сенсором и тиглем, тиглем и образцом [7]:

$$
\text{DSC}_{\text{I}} = \text{DSC}_{\text{II}} - \tau_1 \tau_2 \frac{d^2 \Delta T_{SR}}{dt^2}.
$$
 (3)

Поскольку поглощение и выделение тепла не происходит мгновенно, при фазовом переходе первого рода температура образца сохраняется равной *T*A,onset некоторое время. Завершению процесса соответствует пик на кривой ДСК, после чего происходит «догрев» образца до температурной программы. Если бы не было «запаздывания» сигнала ДСК (формула 3), то температура пика  $T_{A,peak}$ совпадала бы с  $T_{A,onset}$ .

На практике поправка на «запаздывание» сигнала вводится с помощью коэффициента теплового сопротивления, вычисляемого для стандартного вещества (например, индия):

$$
K_{corr} = \frac{T_{In,peak} - T_{In,onset}}{DSC_{In,peak} - DSC_{In,baseline}},\tag{4}
$$

где  $T_{In.onset}$  – температура плавления (температура onset),  $T_{In.oneak}$  – температура пика,  $DSC_{In,peak}$  – сигнал ДСК пика,  $DSC_{In,baseline}$  – сигнал ДСК до начала отклонения кривой ДСК от базовой линии (рисунок 2)<sup>3</sup>.

Тогда истинная температура Т<sub>sample</sub> при протекании фазового превращения или химической реакции в образце (до завершения процесса) будет равна

$$
T_{Sample} = T_{exp} - \Delta T = T_{peak} - (DSC_{T=Texp} - DSC_{baseline}) \cdot K_{corr}
$$
 (5)  
где  $T_{exp}$ —температура, определяемая в ходе эксперимента,  $DSC_{T=Texp}$  – сигнал ДСК при  
этой температуре,  $DSC_{baseline}$  – сигнал ДСК до начала отклонения кривой ДСК от базовой  
линим,  $K_{corr}$ – коэффициент коррекции.

Коэффициент теплового сопротивления обычно слабо зависит от природы образца [7, 8, 9], поэтому для оценки этой величины можно брать любое индивидуальное вещество высокой чистоты. Эта величина зависит от массы вещества, поэтому для её определения рекомендуется использовать сигнал ДСК, не приведённый на массу навески [8,9].

1

<sup>&</sup>lt;sup>3</sup> Геометрически коэффициент будет представлять собой тангенс угла наклона tga кривой ДСК при протекании какого-то процесса

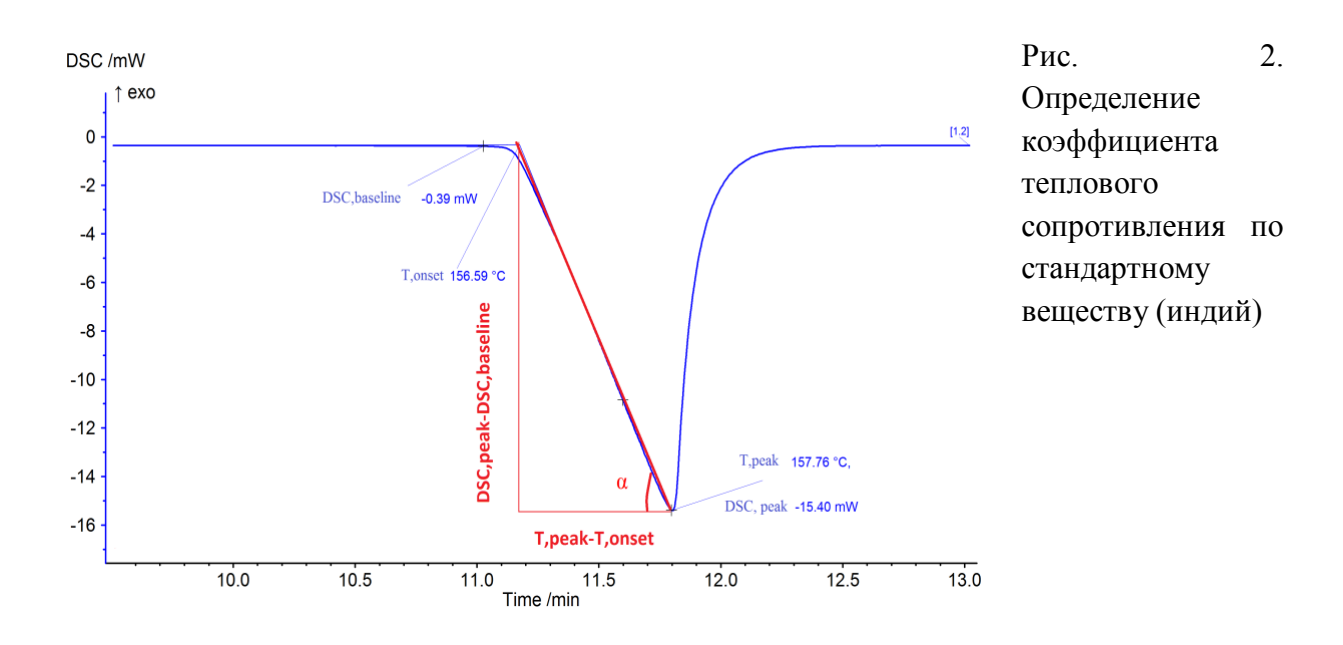

#### 3.2. Ограничения метода ДСК при изучении фазовых равновесий

Конструкция приборов ДСК, в большинстве случаев, предполагает получение данных при постоянном давлении; в результате исследователи получают изобарные сечения фазовых диаграмм  $(T, x)$  при атмосферном (большинство калориметров) либо фиксированном давлении в диапазоне 1-150 бар (калориметры высокого давления).

Проведение эксперимента в динамической атмосфере исключает возможность изучения равновесий с газовой фазой; использование статической атмосферы с постоянным парциальным давлением летучего компонента требует существенного переоборудования коммерчески доступных калориметров и тщательного учёта расхода газов. Поэтому обычно этот метод используется при изучении конденсированных систем.

Однако, даже при работе с конденсированными системами, может возникнуть ряд трудностей, связанных с изменением состава конденсированной системы за счёт разложения образцов или высокой летучести компонентов. Подобные побочные процессы:

- вызывают изменение концентрации образца,  $\bullet$
- происходят с поглощением (реже выделением) тепла, внося мешающий вклад в  $\bullet$ сигнал ДСК.

При изучении подобных систем предпринимают специальные меры, чтобы уменьшить изменение концентрации образца. Так, можно получать данные при повышенном внешнем давлении и экстраполировать данные на заданное значение внешнего давления. Альтернативный вариант - использовать закрытые тигли. При этом измерения следует проводить в узком температурном интервале, чтобы давление, создаваемое за счет испарения компонентов и повышения температуры, не приводило к деформации тигля. Также это давление, которое невозможно строго учесть, не должно сильно отличаться от внешнего, чтобы можно было относить полученные данные к внешнему давлению.

## 3.3. Плавление смеси

Рассмотрим, как следует интерпретировать кривые ДСК для получения фрагмента фазовой диаграммы бинарной системы с простой эвтектикой (Рис.3). Более сложные случаи (образование твёрдых растворов, инконгруэнтное плавление и т.д.) подробно обсуждаются  $B[6,7,10]$ .

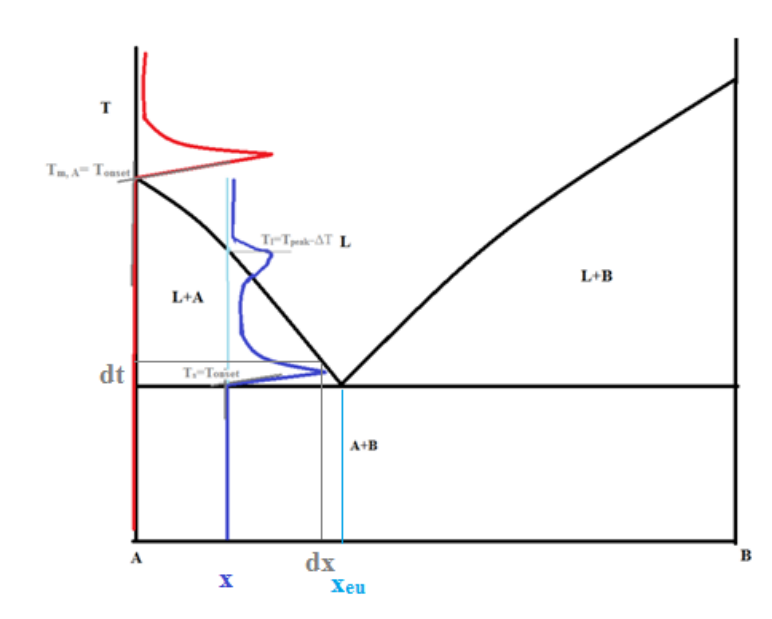

Рис. 3. Фазовая диаграмма гипотетической системы А, В простой эвтектикой и  $\mathbf{c}$ кривые ДСК чистого А и смеси с составом  $x$ 

В случае нагревания смеси состава х, взятой в количестве *п*, можно выделить четыре основных этапа:

#### 3.3.1. Температура ниже температуры солидуса

Сигнал ДСК описывается «нулевым» приближением, образец представляет собой смесь твёрдых веществ, до достижения температуры солидуса нет фазовых превращений.

#### 3.3.2. Температура равна температуре солидуса

Сигнал ДСК описывается «первым» либо «вторым» приближением. При достижении этой температуры происходит единовременное плавление<sup>4</sup> смеси А и В эвтектического состава Weu, вес:

$$
(1-xeu) A + xeu B = L
$$
 (6)

В зависимости от того. был ли исхолное значение х больше, меньше или равно  $x_{en}$ . после плавления смеси эвтектического состава в расплав переходит следующая доля вещества  $v_{e}$ :

(а)  $x > x_{eu}$  и в избытке остается твердое вещество В:

$$
y_s = \frac{x_{eu}}{1 - x_{eu}} \cdot (1 - x) + (1 - x) = \frac{1 - x}{1 - x_{eu}} \tag{7a}
$$

(б)  $x < x_{eu}$  и в избытке остается твердое вещество А:

$$
y_s = \frac{x}{x_{eu}}\tag{76}
$$

(в)  $x = x_{eu}$ , и всё вещество плавится при этой температуре:

$$
y_{\rm s} = n \tag{7B}
$$

При этом поглощается следующее количество тепла (в данном выражении мы пренебрегаем вкладом за счёт изменения теплоемкости при плавлении):

<sup>4</sup> Форма пика и вклады в формирование сигнала такие же, как и в случае плавления индивидуального соединения

$$
\Delta H = \left( (1 - \mathbf{x}_{eu}) \cdot \Delta_m H_A^\circ \cdot \left( 1 - \frac{r_s}{r_{m,A}} \right) + \mathbf{x}_{eu} \cdot \Delta_m H_A^\circ \cdot \left( 1 - \frac{r_s}{r_{m,A}} \right) + \Delta_{mix} H_{x = \mathbf{x}_{eu}} \right) \cdot n \cdot y_s \tag{8}
$$

Разделим ДН на массу смеси, тогда комбинация уравнений 7а и 8 примет следующий вид при  $x \geq x_{\text{eu}}$ :

$$
\frac{\Delta H}{M_1 \cdot n_1 + M_2 \cdot n_2} = \left( (1 - \mathbf{x}_{\text{eu}}) \cdot \Delta_m H_A^{\circ} \cdot \left( 1 - \frac{T_s}{T_{m,A}} \right) + \mathbf{x}_{\text{eu}} \cdot \Delta_m H_A^{\circ} \cdot \left( 1 - \frac{T_s}{T_{m,A}} \right) + \cdot \Delta_{mix} H_{x = \mathbf{x}_{\text{eu}}} \right) \frac{M_1 \cdot (1 - x)}{M_1 \cdot (1 - x_{\text{eu}})} \tag{9}
$$

или же

$$
\overline{\Delta H} = k \cdot \frac{100}{100 - w_{eu}} - w \cdot \frac{k}{100 - w_{eu}}
$$
\n(10)

где  $\overline{\Delta H}$  - удельная теплота (Дж/г), w – массовая доля компонента В в смеси (вес. %), w – массовая доля компонента В в эвтектической смеси (вес. %),  $k$  – константа, выраженная следующим образом:

$$
k = ((1 - \mathbf{x}_{eu}) \cdot \Delta_m H_A^{\circ} \cdot \left(1 - \frac{T_s}{T_{m,A}}\right) + \mathbf{x}_{eu} \cdot \Delta_m H_A^{\circ} \cdot \left(1 - \frac{T_s}{T_{m,A}}\right) + \Delta_{mix} H_{x = \mathbf{x}_{eu}})
$$
(11)

Тогда при  $x < x_{eu}$  комбинация уравнений 76 и 8 будет выглядеть следующим образом:

$$
\overline{\Delta H} = k \cdot \frac{w}{w_{eu}} \tag{12}
$$

Получившиеся прямые (10 и 12) пересекаются при w=weu. Если в системе A-B образуются соединения  $A_nB_m$  и  $A_kB_l$ , то если мы рассматриваем эвтектику

$$
y AnBm + (1-y) AkB1 = L
$$
 (13),

то уравнения 10, 12 примут вид:

$$
\overline{\Delta H} = \mathbf{k} \cdot \frac{\mathbf{w}}{\mathbf{w}_{\text{ou}}} - \mathbf{k} \cdot \frac{\mathbf{w}_{\text{B},\text{A}_{\text{B}}}\mathbf{B}_{\text{m}}}{\mathbf{w}_{\text{ou}}} \tag{14}
$$

$$
\overline{\Delta H} = k \cdot \frac{100}{100 - w_{eu}} - w \cdot \frac{k}{100 - w_{eu}} - k \frac{100 - w_{BA_kB_l}}{100 - w_{eu}}
$$
(15)

В выражениях (13-15) у – доля фазы в смеси твердых фаз. Weu – эвтектический состав. выраженный в массовой доле компонента B, w - состав смеси, выраженный в массовой доле компонента В,  $w_{B,A_nB_m}$  – массовая доля компонента В в соединении  $A_nB_m$ ,  $w_{B,A_kB_l} > w_{B,A_nB_m}$  – массовая доля компонента В в соединении АкВ1

На графике соответствующие прямые будут пересекать ось абсцисс при WB,A<sub>n</sub>B<sub>m</sub> иw<sub>R Ад</sub>р., что позволяет использовать эти соотношения для оценки стехиометрии твёрдых фаз, находящихся в равновесии с жидкостью при Ts

При  $T > T_s$  начинается растворение твердой фазы, оставшейся в избытке. При этом формируется пик ликвидуса, который часто недостаточно хорошо разрешается с пиком солидуса, и количественно определить полную площадь пика солидуса невозможно.

Авторы [1,5] предлагают использовать в уравнениях 10, 12 не полную площадь пика солидуса, а парциальную - Area<sub>1/2</sub>, выставляя пределы интегрирования температуры от начала процесса до температуры максимума пика - т.е. окончания процесса плавления смеси эвтектического состава (чему соответствует максимум пика солидуса), поскольку при этом в образце сохраняется температура  $T = T_s$ .

Хотя завершению процесса и соответствует максимум пика, при калибровке по чистым стандартным веществам используют полную площадь (в том числе и ту часть пика, которая формируется из-за догрева образца до температурной программы). Поэтому коэффициенты в уравнения 10, 12 пропорциональны, а не строго равны величине, определяемой уравнением 11.

## 3.3.3. Температура выше температуры солидуса, но ниже температуры ликвидуса

Сигнал ДСК описывается «вторым» приближением. В отличие от фазового перехода первого рода или нонвариантного равновесия для смеси, выделение тепла напрямую зависит от температуры (а не только от времени). Растворимость оставшейся в избытке твердой фазы изменяется с температурой, при этом поглощается какое-то количество тепла.

Пусть в момент времени to был избыток вещества В, а общий состав смеси составлял  $x_{\text{offu}}$ . Предположим, что в этот момент температура системы была Т<sub>0</sub>, а растворимость соединения В составляла x, В следующий момент времени dt система достигла температуры T<sub>0</sub>+ $\beta$  dt и растворимость в системе повысилась до x+dx. Если x+dx< x<sub>00щ</sub>, то происходит растворение порции вещества В, при этом поглощается некоторое количество тепла

Если х+dx≥х<sub>общ</sub>, то всё вещество В перешло в жидкую фазу, после чего прекращается выделение тепла. Такая температура называется температурой ликвидуса Т1. Завершению процесса выделения тепла при плавлении смеси на кривой ДСК соответствует максимум последнего пика.

Чем больше меняется растворимость со временем (чем выше dx/dt), тем больше тепла поглощается, поэтому повышение скорости сканирования улучшает соотношение сигнал/шум при определении температуры ликвидуса. Однако, растёт запаздывание экспериментально определяемой величины Треак по сравнению с истинной Т1, а также процесс становится более неравновесным.

Поскольку экспериментально определяемая температура Треак при протекании какого-либо процесса запаздывает относительно "истинной" температуры этого процесса, нужно провести коррекцию температуры. Для коррекции Т<sub>1</sub> следует воспользоваться соотношением 5 и рассчитанным по уравнению 4 коэффициентом коррекции:

$$
T_l = T_{peak} - \Delta T = T_{peak} - (DSC_{mix,peak} - DSC_{mix,baseline}) \cdot K_{corr}
$$
 (16)

#### 3.3.4. Температура выше температуры ликвидуса

Сигнал ДСК описывается «нулевым» приближением, образец представляет собой жидкий раствор, нет фазовых превращений

## **4. Порядок выполнения задачи:**

## **4.1. Эксперимент:**

## **4.1.1. Пробоподготовка**

## **Вариант 1.**

- 1. Приготовить в агатовой ступке смесь  $NH_2CONH_2-NH_4SO_3NH_2$  состава ~ 20, 40, 75 или 85 вес.% NH4SO3NH<sup>2</sup> (всего нужно будет сделать 3 образца на выбор, допускается расхождение в ±2 вес.% от предлагаемого состава для каждого образца).
- 2. Сделать отверстие в алюминиевой крышке для тигля.
- 3. С помощью специального пинцета поместить алюминиевый тигель с проколотой крышкой на чашку весов и провести взвешивание (масса не должна сильно отличаться от 38-42 мг) до трёх сходящихся значений (приборная погрешность определения массы ±0.02 мг).
- 4. Положить крышку на тигель с помощью пинцета и завальцевать на прессе.
- 5. Взвесить тигель со смесью (взвешивать до трёх сходящихся значений).
- 6. Рассчитать массу образца и занести в лабораторный журнал.
- 7. Повторить операции, описанные в пунктах 1-6, для других приготовленных образцов (рекомендуется делать во время термоаналитических измерений первого образца).

## **Вариант 2**

- 1. Приготовить растворы состава  $\sim$  5, 10, 35, 45 вес.% Zn(CH<sub>3</sub>SO<sub>3</sub>)<sub>2</sub> (три на выбор) разбавлением дистиллированной водой предоставленного стандартного раствора ~50-54 вес.% (точная концентрация указывается на ёмкости с раствором, хранить при 35°С во избежание выпадения Zn(CH3SO3)2∙12H2O) из расчета на ~ 4-5 грамм конечного раствора:
	- a. взвесить пустые пластиковые контейнеры с завинчивающейся крышкой на 5 мл,
	- b. отобрать дозатором требуемые количества стандартного раствора во взвешенные пластиковые контейнеры,
	- c. взвесить контейнеры с раствором,
	- d. рассчитать требуемое количество дистиллированной воды для каждого образца,
	- e. добавить расчетные количества дистиллированной воды дозатором,
	- f. взвесить контейнеры с конечным раствором,
	- g. рассчитать точные концентрации получившихся 3-х растворов (допускается расхождение в  $\pm 2$  вес.% от предлагаемой в начале концентрации для каждого состава).
- 2. С помощью специального пинцета поместить алюминиевый тигель с проколотой крышкой на чашку весов и провести взвешивание (масса не должна сильно отличаться от 38-42 мг) до трёх сходящихся значений (приборная погрешность определения массы ±0.02 мг).
- 3. С помощью микрошприца на 10 мкл поместить каплю ~4-6 мкл в центр алюминиевого контейнера без крышки.
- 4. Положить крышку на тигель с помощью пинцета и завальцевать тигель на прессе.
- 5. Взвесить тигель со смесью до трёх сходящихся значений.
- 6. Рассчитать массу образца
- 7. Повторить операции, описанные в пунктах 1-6, для других приготовленных образцов (рекомендуется делать во время термоаналитических измерений первого образца).

## **4.1.2. Проведение измерений:**

- 1. Открыть крышки на ДСК (вторую и третью используя специальный пинцет).
- 2. Поместить тигель на правый сенсор ДСК (проверить наличие пустого алюминиевого тигля на левом сенсоре в качестве образца сравнения).
- 3. Закрыть крышки на приборе (вторую и третью используя специальный пинцет).
- 4. Проверить, открыт ли баллон с инертным газом и кран от баллона от клапана прибора.
- 5. В программе NETZSCH Proteus DSC 200 F3 Maya заполнить следующие данные:
	- a. номер по журналу, название (система и концентрация) и масса образца; выбрать полученные ранее файлы калибровки по температуре и чувствительности для скорости нагрева 2 К/мин в атмосфере азота
	- b. температурная программа (таблица 1 для варианта 1, таблица 2 для варианта  $2)5$
	- c. название файла в формате номер по журналу\_название системы концентрация температурный интервал HR скорость нагрева\_N2\_40\_60\_дата съемки.
- 6. При выполнении 2-го варианта задачи открыть кран системы охлаждения с жидким азотом (почти на максимальную мощность).
- 7. Начать измерение.

1

- 8. При выполнении 2-го варианта задачи уменьшить поворот крана системы охлаждения с жидким азотом на изотермическом сегменте.
- 9. При выполнении 2-го варианта задачи после завершения измерения закрыть кран системы охлаждения.

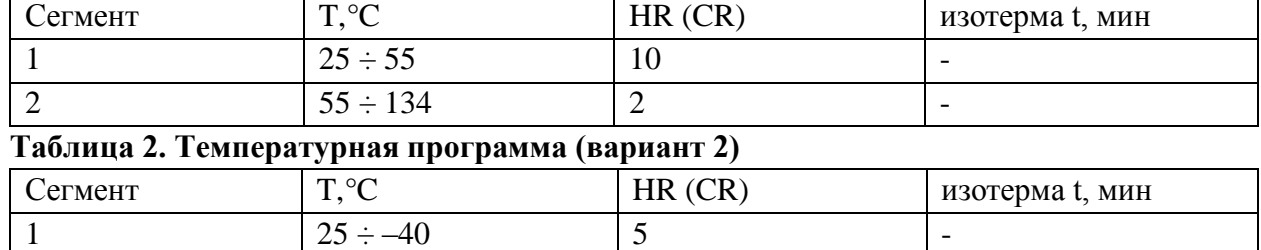

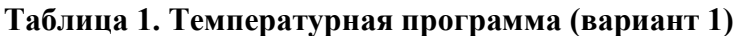

2  $\vert -40 \div 15 \vert 10 \vert -15$  $3$   $\vert$   $-15$   $\vert$   $5$ 

• <sup>5</sup> Если во время проведения практикума используется DSC 204 F1 Phoenix, на каждом этапе температурной программы должны быть включены потоки: Purge 1 40 мл/мин (азот) и Protective flow (70 мл/мин).Для варианта 2 следует проверить включение охлаждающего блока и отметить пункт "автоматическое охлаждение газообразным азотом" на сегментах "охлаждение  $25 \div -40^{\circ}C$ " и "нагрев  $-15 \div 35^{\circ}C$ "

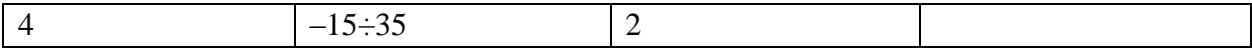

## 4.2. Обработка результатов:

В программном обеспечении ПО NETZSCH ТА Proteus выполнить следующие действия:

## 4.2.1. Определение коэффициента коррекции по теплоте

- 1. Открыть кривую ДСК плавления индивидуального соединения (индий, для варианта 2 - допускается использование воды в качестве стандарта), снятую с использованием тех же калибровок (скорость сканирования 2 К/мин, поток инертного газа), что и текущие файлы, в координатах  $DSC(MBr) - T(^{\circ}C)$ :
	- $\overline{a}$ Смена координат время-температура производится при нажатии кнопки "Хtime/X-temperature" $\mathbf{I}$ .
	- b. Смена координат DSC производится при нажатии правой кнопкой мыши по выбранной кривой ДСК.
- 2. В появившемся списке следует выбрать раздел "DSC Unit" и отметить нужные координаты (рисунок 4).

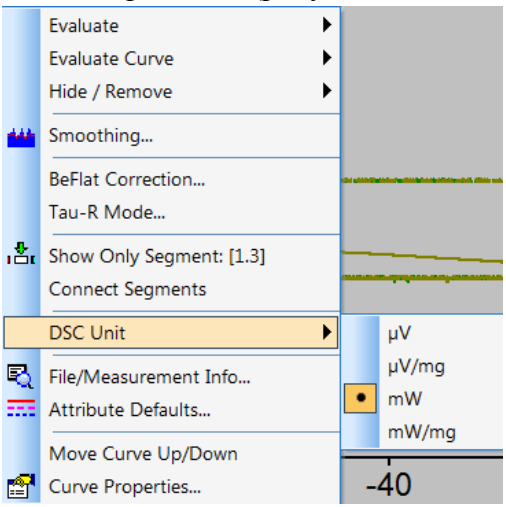

Рис.4. Выбор координат по оси Y

- 3. Определить следующие величины:
	- а. температуру  $T_{\text{onset}}$ . Для этого следует нажать кнопку "Onset"
	- b. Температуру  $T_{\text{peak}}$  и сигнал DSC<sub>peak</sub> пика плавления индивидуального соелинения. Для этого следует нажать кнопку "Peak"  $\triangle$  и в появившемся окне отметить поле "Show Y value".
	- с. Сигнал DSC<sub>baseline</sub>. Для этого следует нажать кнопку "Set value" и в появившемся окне отметить отметить поле "Show Y value. Выставить курсор при температуре на 5-10 °С ниже T<sub>onset</sub>
- 4. Рассчитать по уравнению 4 коэффициент коррекции и занести в лабораторный журнал<sup>6</sup>:
- $K_{\text{corr}} = \frac{T_{\text{In,peak}} T_{\text{In,onset}}}{DSC_{\text{In,peak}} DSC_{\text{In,baseline}}}.$

## 4.2.2. Обработка кривых смесей выбранного состава

Дальнейшие действия выполняются для каждого файла, содержащего кривую ДСК для выбранного состава.

<sup>&</sup>lt;sup>6</sup> Бумажный либо в виде файла OpenOffice Calc, MS Office Exel

- 1. Открыть файл кривой в ПО NETZSCH TA Proteus
- 2. Занести в лабораторный журнал состав, указанный в названии файла (w, вес.% второго компонента)
- 3. Выбрать сегмент, соответствующий нагреву<sup>7</sup> (сегмент 2 у варианта 1, сегмент 4 у варианта 2).
- 4. Для этого нужно нажать кнопку "Segments" **EX** и отметить галкой сегмент с пиктограммой , как это сделано на рисунке 5.

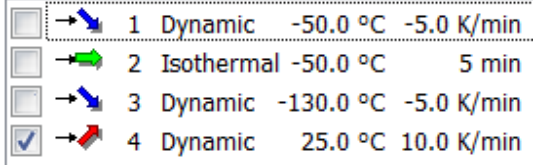

Рис.5. Пример температурной программы, где выбран только сегмент "Нагрев"

## **4.2.3. Определение температуры солидуса**

На кривой ДСК бинарной смеси, снятой на нагреве, солидусу будет соответствовать первый пик на кривой. Чтобы определить температуру солидуса *T*<sup>s</sup> (°C), нужно выполнить следующие действия:

- 1. Перейти в координаты DSC(мВт/мг) *T*(°С).
- 2. Определить температуру *T*onset первого пика. Для этого следует нажать кнопку"Onset"  $\blacksquare$
- 3. Занести эту величину как *T*<sup>s</sup> (°C) для выбранного состава w, вес.%, в лабораторный журнал

## **4.2.4. Определение парциальной площади пика солидуса Area1/2**

- Чтобы оценить состав эвтектики и стехиометрию твёрдых фаз, нам понадобится парциальная площадь пика солидуса Area1/2:
- 4. Определить температуру *T*peak первого пика. Для этого следует нажать кнопку "Peak"  $\blacktriangle$
- 5. Воспользоваться функцией "Partial Areas"
	- a. Выставить пределы интегрирования, чтобы получить полную площадь под кривой ДСК.
	- b. В "Preferences" проверить, что установлена опция "Left started", чтобы сохранился левый предел интегрирования
	- c. Нажать клавишу Apply"

1

d. Выбрать правый предел интегрирования (рис.6) – его нужно выставить на полученный ранее Tpeak

<sup>7</sup> Как обсуждалось выше, данные, получаемые на нагреве, ближе к равновесным, чем полученные на охлаждении.

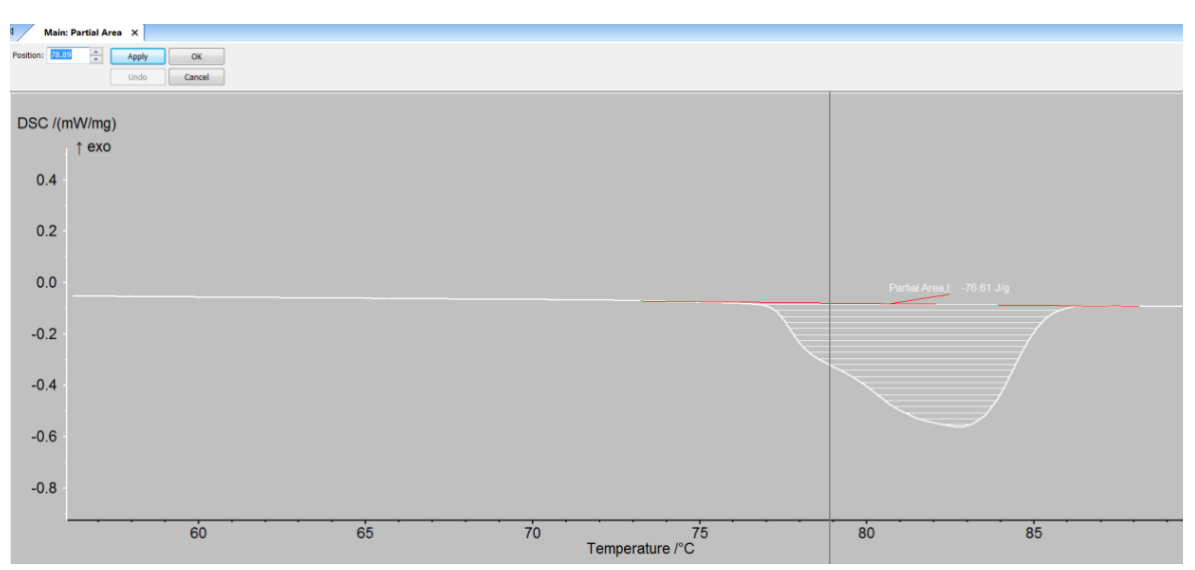

Рис.6. Выбор предела интегрирования для определения парциальной площади

e. Нажать "Apply" и "OK". На рисунке 7 показаны получившиеся величины. Первое значение соответствует общей площади. Вторая величина, указанная после пределов интегрирования соответствует парциальной площади, которая будет равна **Area1/2,** если правый предел интегрирования – *T*peak

Partial Area.I:  $-175.5$  J/a 6.9 °C ... 28.8 °C -115.2 J/g (65.667 %)

Рис.7. Парциальная и общая площадь после интегрирования

## **4.2.5. Определение температуры ликвидуса**

На кривой ДСК бинарной смеси, снятой на нагреве, ликвидусу будет соответствовать последний<sup>8</sup> пик на кривой. Если состав близок к эвтектическому, пики солидуса и ликвидуса не будут разрешаться. Для таких составов температуру ликвидуса не определяют (в лабораторный журнал вместо температуры следует занести N/A). Чтобы определить температуру ликвидуса *T*<sup>l</sup> (°C), нужно выполнить следующие действия:

- 1. Перейти в координаты DSC(мВт) T(°С).
- 2. Определить температуру *T*peak,2 и сигнал DSCpeak,2 последнего пика. Для этого следует нажать кнопку "Peak"  $\blacksquare$
- 3. Определить DSC <sub>baseline,2</sub>. Для этого следует нажать кнопку "Set value"<sup>54</sup>, отметив поле "Show Y value", и выставить температуру на 5-10 °С ниже *T*onset первого пика
- 4. В лабораторный журнал занести значения T<sub>peak,2</sub>, DSC<sub>peak,2</sub>-DSC<sub>mix,baseline</sub>.
- 5. Рассчитать температуру ликвидуса по формуле 16:
- $T_l = T_{peak,2} (DSC_{peak,2} DSC_{baseline,2}) \cdot K_{corr}$

1

## **4.2.6. Оценка состава эвтектики и стехиометрии твердых фаз**

- 1. Построить график в координатах (w, вес.%) (Area<sub>1/2,</sub> Дж/г).
- 2. Найти точку с наибольшим значением площади (w<sub>max</sub>, Area<sub>1/2, max</sub>)
- 3. Разделить экспериментальные точки на два набора, с  $w \leq w_{\text{max}}$  и w>w<sub>max</sub>

<sup>8</sup> Если в системе есть соединения, плавящиеся инконгруэнтно, на кривой ДСК может быть больше двух пиков

- 4. Используя МНК, построить через каждый набор прямую линию<sup>9</sup>
- 5. Записать в лабораторный журнал уравнения получившихся прямых
- 6. Оценить погрешности коэффициентов линейной регрессии
- 7. Чтобы оценить эвтектический состав (weu, вес.%), найти точку пересечения полученных, прямых
- 8. Используя погрешности коэффициентов линейной регрессии, рассчитать доверительный интервал для эвтектического состава
- 9. Найти точки пересечения обеих прямых с осью абсцисс. Полученные значения (w, вес.%) представляют собой оценки состава стехиометрических твердых фаз, находящихся в равновесии с жидкостью в эвтектической точке.
- 10. Используя погрешности коэффициентов линейной регрессии, рассчитать доверительный интервал для состава твёрдых фаз
- 11. В рамках доверительного интервала выбрать стехиометрию твёрдых фаз<sup>10</sup>.

#### 4.2.7. Построение фазовой диаграммы

Используя полученные в предыдущих пунктах данные, построить фрагмент изобарного сечения бинарной фазовой диаграммы A-B (вариант 1: A = NH<sub>2</sub>CONH<sub>2</sub>- B = NH<sub>4</sub>SO<sub>3</sub>NH<sub>2</sub>, вариант 2: A = H<sub>2</sub>O– B = Zn(CH<sub>3</sub>SO<sub>3</sub>)<sub>2</sub>) в координатах (w, вес.%) – (T, °C). Для этого:

- 1. нанести на график экспериментальные значения (w, вес.%) (T<sub>s</sub>, °C).
- 2. Нанести составы точечных фаз w<sub>1</sub> и w<sub>2</sub>, определенных в п.4.2.3. (температуры плавления конгруэнтно плавящихся веществ взять из литературы или предоставленных кривых ДСК<sup>11</sup>).
- 3. Определить среднее значение температуры солидуса  $\overline{T}_{s}$ .
- 4. Провести линию моновариантного равновесия между точками  $(w_1, \overline{T_s})$  и  $(w_2, \overline{T_s})$ :

$$
A(s) + B(s) = L + A(s)
$$

$$
A(s) + B(s) = L + B(s)
$$

5. Нанести точку нонвариантного равновесия (weu<sup>12</sup>,  $\overline{T_s}$ ):

$$
A(s) + B(s) = L
$$

- 6. Нанести экспериментально полученные значения (w, вес.%)  $(T_1, {}^{\circ}C)$  и провести через точки предполагаемые линии ликвидуса.
- 7. Отметить фазы на всех полученных фазовых полях.

## 4.3. Представление результатов:

<sup>&</sup>lt;sup>9</sup> Следует проверить, к какому набору будет относиться (w<sub>max</sub>, Area<sub>1/2, max</sub>). Отнесение этой точки к тому или иному набору должно быть сделано таким образом, чтобы  $R^2$  для обеих регрессий получался максимальным <sup>10</sup> Например, состав первой твердой фазы лежит в диапазоне  $-2\div 5$  вес.%. Логично предположить, что твердое соединение - чистый A(s).

 $11$  При использовании систем, отличных от вариантов 1,2, где есть инконгруэнтно плавящиеся соединение  $A_nB_m$ , нужно нанести линию перитэктики  $A_nB_m=L+B$  по результатам обработки предоставленных кривых ДСК. В качестве температуры использовать среднее из значений  $T_{onset}$  первого пика для составов, в которых концентрация второго компонента превышает таковую в инконгруэнтно плавящемся соединении. Если состав L не удается оценить из-за неразрешающихся пиков ликвидуса и перитектики в области составов с концентрацией второго компонента ниже, чем в  $A_nB_m$ , отметить гипотетический состав L и после последнего экспериментального значения, где эти пики разрешаются, провести линию пунктиром

 $12$  использовать эвтектический состав, полученный в.4.2.3

В отчете о выполненной работе должны быть представлены:

- 1. три экспериментальные кривые ДСК, с отмеченными температурами солидуса, ликвидуса (до коррекции) и Агеа1/2 пика солидуса,
- 2. коэффициент коррекции по теплоте, K<sub>corr</sub> (°C/мВт),
- 3. таблица (темплат приведен ниже)

## Таблица 3. Результаты обработки кривых ДСК

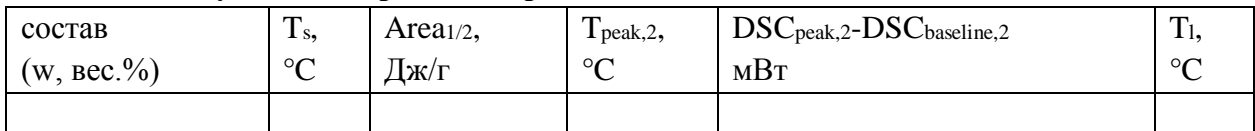

4. полученный фрагмент фазовой диаграммы  $(T, x)$  при  $p = 1$  бар (допускается использование концентрационных шкал, отличных от мольных долей: массовых процентов и моляльностей),

5. график и уравнения прямых "энтальпийного метода", а также полученные таким образом эвтектический состав и стехиометрия твёрдых фаз, находящихся в равновесии с жидкой фазой в эвтектической точке.

## **5. Список вопросов, предлагаемых к обсуждению после выполнения задачи:**

1. Как будут выглядеть кривые ДСК для отмеченных составов на фазовых диаграммах: a. Ag-Cu [11]

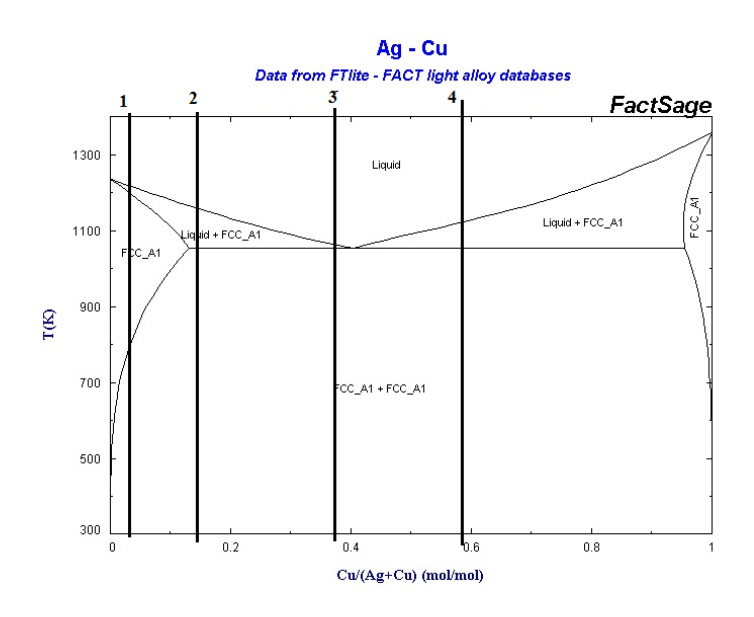

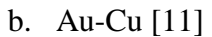

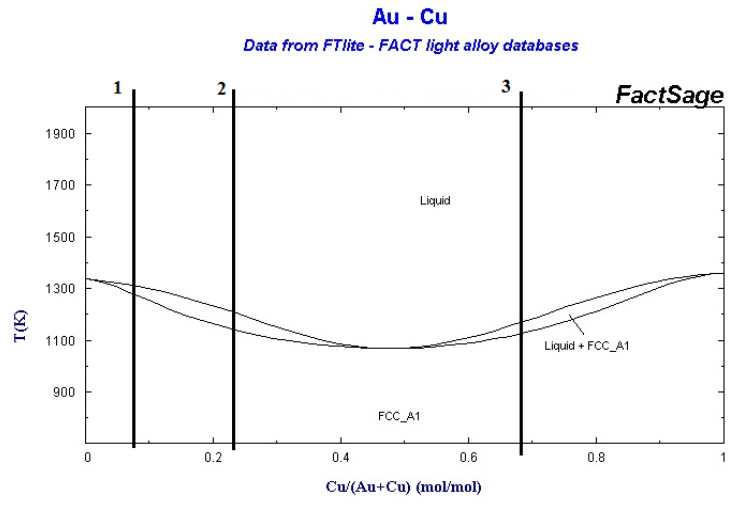

c. Mg(NO3)2-H2O [12]

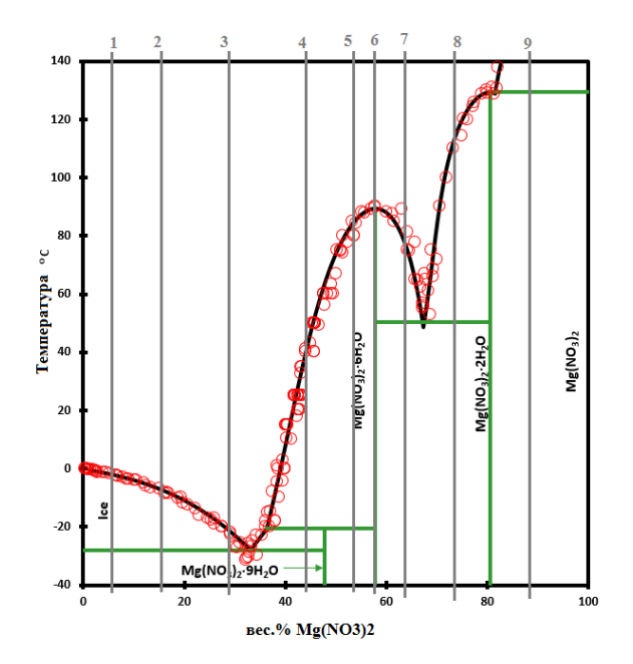

2. Перед вами фрагмент фазовой диаграммы системы NaCl-H<sub>2</sub>O. Объясните, почему в этой системе не удаётся зарегистрировать пик ликвидуса со стороны растворимости NaCl [12].

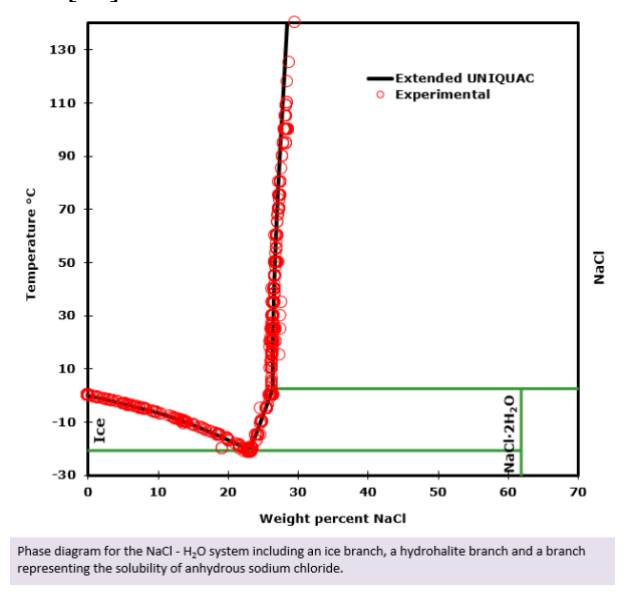

- 3. При применении "энтальпийного метола" для кривых ДСК, экспериментально полученных для предыдущей системы, были получены прямые, пересекащие ось абсцисс при xNaCl=0 и 1. Предположите возможные причины такой ситуации. Как следует изменить постановку эксперимента, получить чтобы данные, согласующиеся с ФД, приведённой выше?
- 4. Как можно увеличить разрешение пиков и как это скажется на чувствительности?
- 5. Почему не рекомендуется использовать слишком малые (<0.5 К/мин) и слишком большие (>10 К/мин) скорости нагрева?
- 6. Почему некорректно использовать данные, полученные на охлаждении?
- 7. Используя выражения 6-12 и реакцию 13, вывести выражения 14 и 15

## **6. Список литературы:**

- 1. Kosova D. A. et al. A Water–Urea–Ammonium Sulfamate system: Experimental investigation and thermodynamic modelling //Fluid Phase Equilibria. – 2016. – Т. 425. – С. 312-323.
- 2. Belova E.V. et al. Solid-liquid phase equilibrium in the water  $-Zn(II)$  methanesulfonate and water  $-Cu(II)$  methanesulfonate systems//In press
- 3. El‐Banna H. M. Solid dispersion of pharmaceutical ternary systems I: Phase diagram of aspirin-acetaminophen-urea system //Journal of pharmaceutical sciences.  $-1978$ .  $-$  T. 67.  $-$  N<sub>2</sub>. 8. – C. 1109-1111.
- 4. Leitner J., Jurik S. DSC study and thermodynamic modelling of the system paracetamol– o-acetylsalicylic acid //Journal of Thermal Analysis and Calorimetry. – 2017. – Т. 130. – №. 3. – С. 1735-1740.
- 5. M.S. Ding, K. Xu, T.R. Jow, Phase diagram of ECeDMS binary system and enthalpic determination of its eutectic composition, J. Therm. Anal. Calorim. 62 (2000) 177–186, http://dx.doi.org/10.1023/A:1010175114578
- 6. Zhao J. C. (ed.). Methods for phase diagram determination. Elsevier, Amsterdam, 2011.
- 7. http://td.chem.msu.ru/uploads/files/courses/special/expmethods/dsc-metod.pdf
- 8. Marti E. E. Purity determination by differential scanning calorimetry //Thermochimica Acta. – 1972. – Т. 5. – №. 2. – С. 173-220.
- 9. Brown M. E. Determination of purity by differential scanning calorimetry (DSC) //Journal of Chemical Education. – 1979. – Т. 56. – №. 5. – С. 310.
- 10. Hohne G.W.H., Hemminger W.F., Flammersheim H.J.. Differential Scanning Calorimetry. Second Edition. – Springer, Berlin, 2003
- 11. http://www.crct.polymtl.ca/fact/documentation/FTlite/FTlite\_Figs.htm
- 12. http://www.phasediagram.dk/binary/magnesium\_nitrate.htm